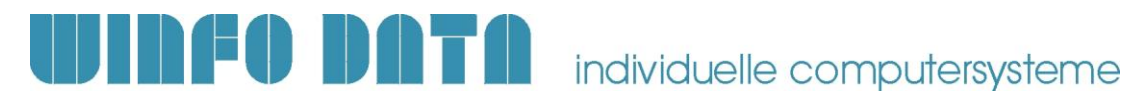

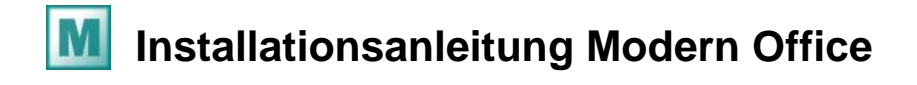

#### **Bitte lesen Sie dieses Dokument aufmerksam durch bevor Sie mit der Installation beginnen! Gehen Sie anschließend nach der Checkliste vor.**

### **1. Voraussetzungen für die erfolgreiche Installation von Modern Office:**

Bitte prüfen Sie die folgenden Punkte vorab. Nur wenn alle Voraussetzungen erfüllt sind sollten Sie mit der Installation des Updates beginnen!

Sollten Sie die Erstinstallation der Software in Ihrem Netzwerk vornehmen bzw. der Hauptrechner/Server ausgetauscht worden sein, beachten Sie bitte auch die Hinweise in der gesonderten Anleitung "Checkliste & Vorbereitungen Modern Office Installation"!

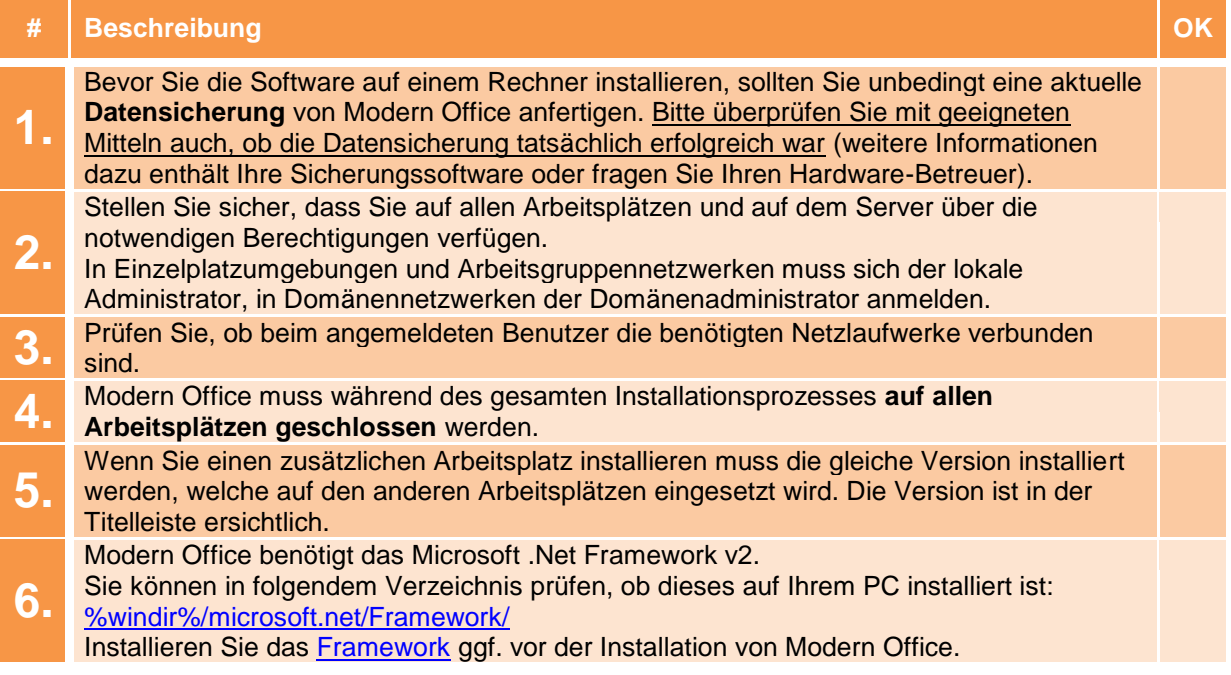

### **2. Durchführen der Installation:**

Wenn alle Voraussetzungen erfüllt sind gehen Sie nach folgender Checkliste vor: Sollten Sie während der Installation Fragen oder Schwierigkeiten zu den einzelnen Punkten haben, zögern Sie nicht sich bei Ihrem Support zu melden!

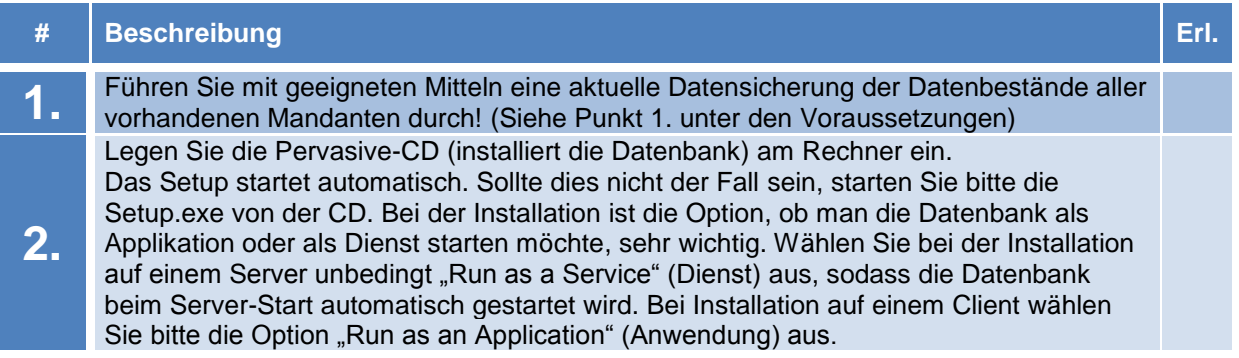

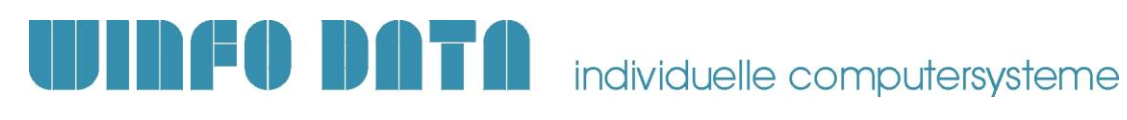

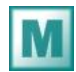

# **M** Installationsanleitung Modern Office

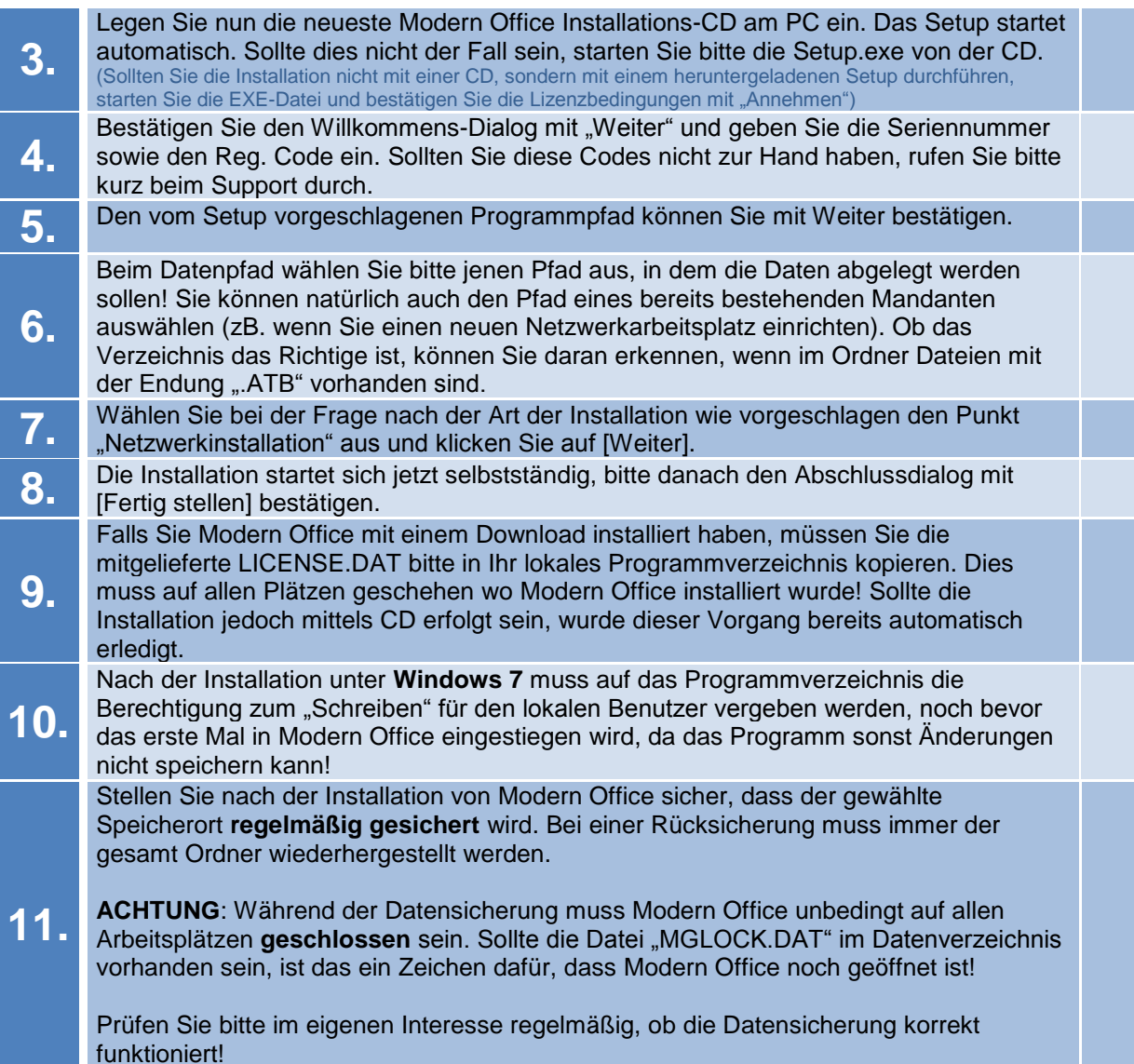

## **3. Erforderliche Nacharbeiten**

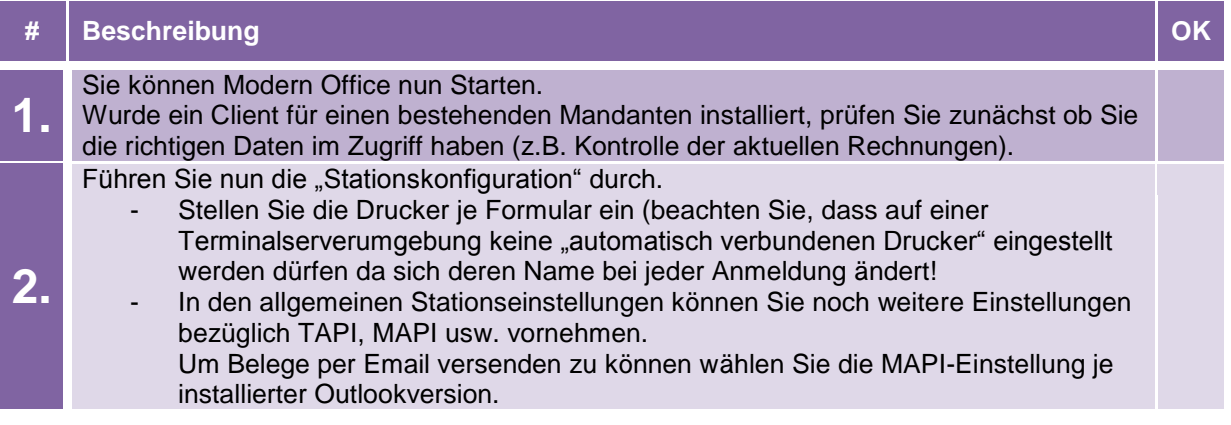